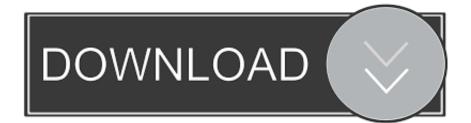

Canoscan Lide 35 Driver Software Download

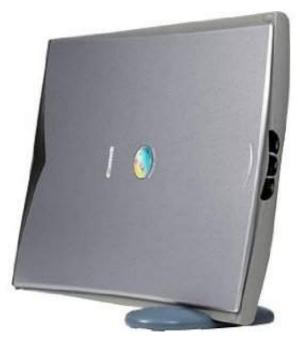

Canoscan Lide 35 Driver Software Download

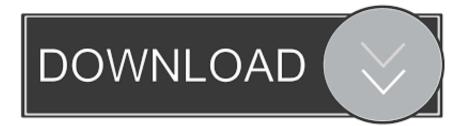

Furthermore we also can download it on this website Masterdrivers com offer download link for you who require Canoscan Lide 35 Support – Drivers & Downloads, for the acquire weblink can be located at the end of this article in the desk, select the suitable driver for your operating system.

- 1. canoscan lide 300 full driver & software package (windows)
- 2. canoscan lide 120 full driver & software package
- 3. canoscan lide 110 driver software free download

Download the latest version of Canon CanoScan LiDE 35 drivers according to your computer's operating system.. We offer a obtain link that very easy to obtain with no redirecting to a different link.. VueScan is compatible with the Canon LiDE 35 on Windows x86, Windows x64, Windows RT, Windows 10 ARM, Mac OS X and Linux.. If you haven't installed a Windows driver for this scanner, VueScan will automatically install a driver.

## canoscan lide 300 full driver & software package (windows)

canoscan lide 300 full driver & software package (windows), canoscan lide 110 full driver & software package, canoscan lide 120 driver software free download, canoscan lide 110 driver software free download, canoscan lide 100 driver software free download, canoscan lide 220 full driver & software package, canoscan lide 300 driver software, canon canoscan lide 120 driver software free download, canoscan lide 300 full driver & software package, canoscan lide 120 driver software free download, canoscan lide 300 full driver & software package, canoscan lide 300 driver software, canon canoscan lide 120 driver software free download, canoscan lide 300 full driver & software package, canoscan lide 400 driver software, canon lide scanner software free download, canoscan lide 120 driver software download, canoscan lide 500 full driver & software download, canoscan lide 400 driver software, canoscan lide 700 friver software download, canoscan lide 120 driver software <u>bewipe For Mac</u>

The new device is equipped with a Compact disc that includes the device drivers for various OS, which enables us to set up it individually. <u>Best Settings For Mac Os X Keychain</u>

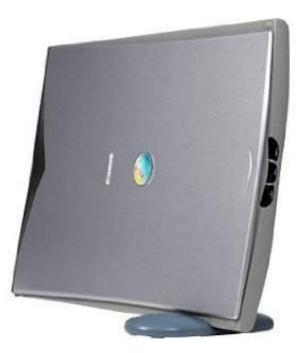

Template Skull Cinema 4D Free

## canoscan lide 120 full driver & software package

## Autodesk 3ds Max 2013 32 Bit Crack Download

When we link up the USB cable to the device, the computer will try to recognize and if it has a acceptable driver, can automatic

set up and publishing.. On Linux, you need to set up libusb device protections Canon sold this scanner in some countries as the LiDE 50 / LiDE 40.. Even with the reality that a numbers of operating system will function excellent with CanoScan LiDE 35 Support There might be a little probability that some OS will not be acceptable for CanoScan LiDE 35 Support Driver You have to to look for the list of suitable devices below just before getting CanoScan LiDE 35 Support Some new operating system occurs with a regular canon device driver. Eclipse For Mac Download Free

## canoscan lide 110 driver software free download

Cpv vocabolario comune per gli appalti pdf creator

If the personal computer doesn't recognize the device, we need to set up the drivers.. If you're using Windows and you've installed a driver, VueScan's built-in drivers won't conflict with this.. You can use this scanner on Mac OS X and Linux without installing any other software. b0d43de27c Download Icloud Drive To Mac

b0d43de27c

far cry 3 mac download free full version